## **Course Registration: Set-up – How to Define a Course**

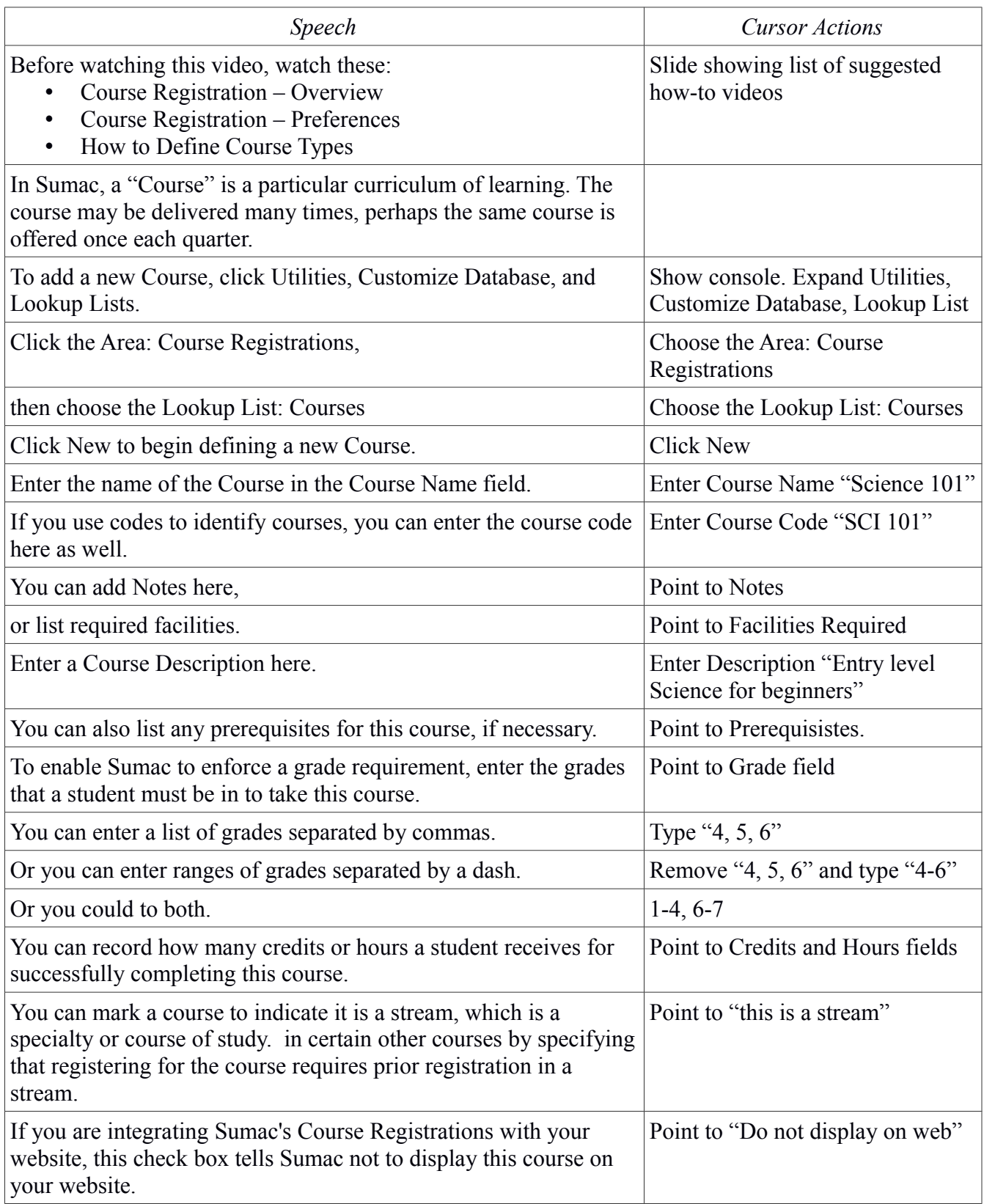

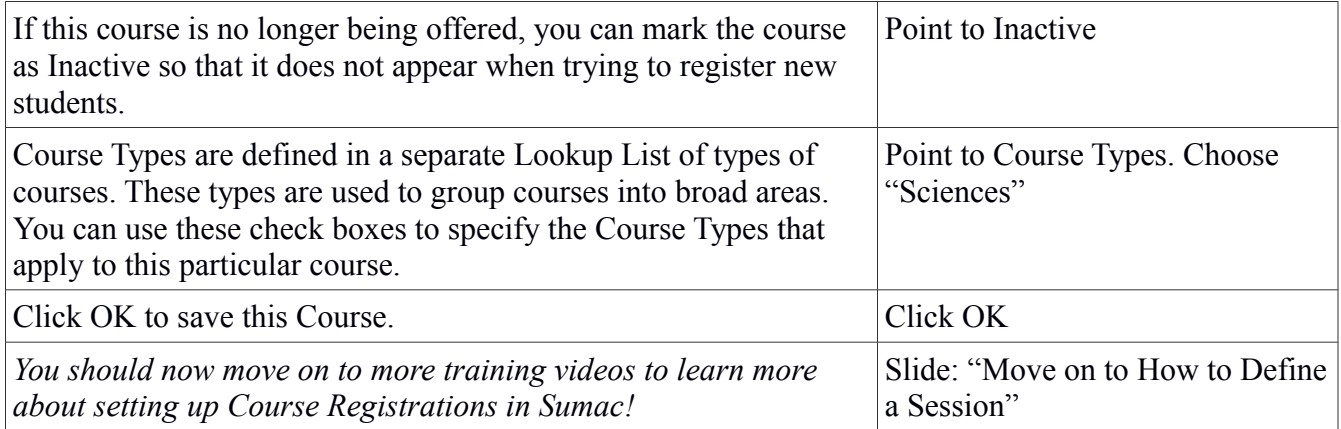